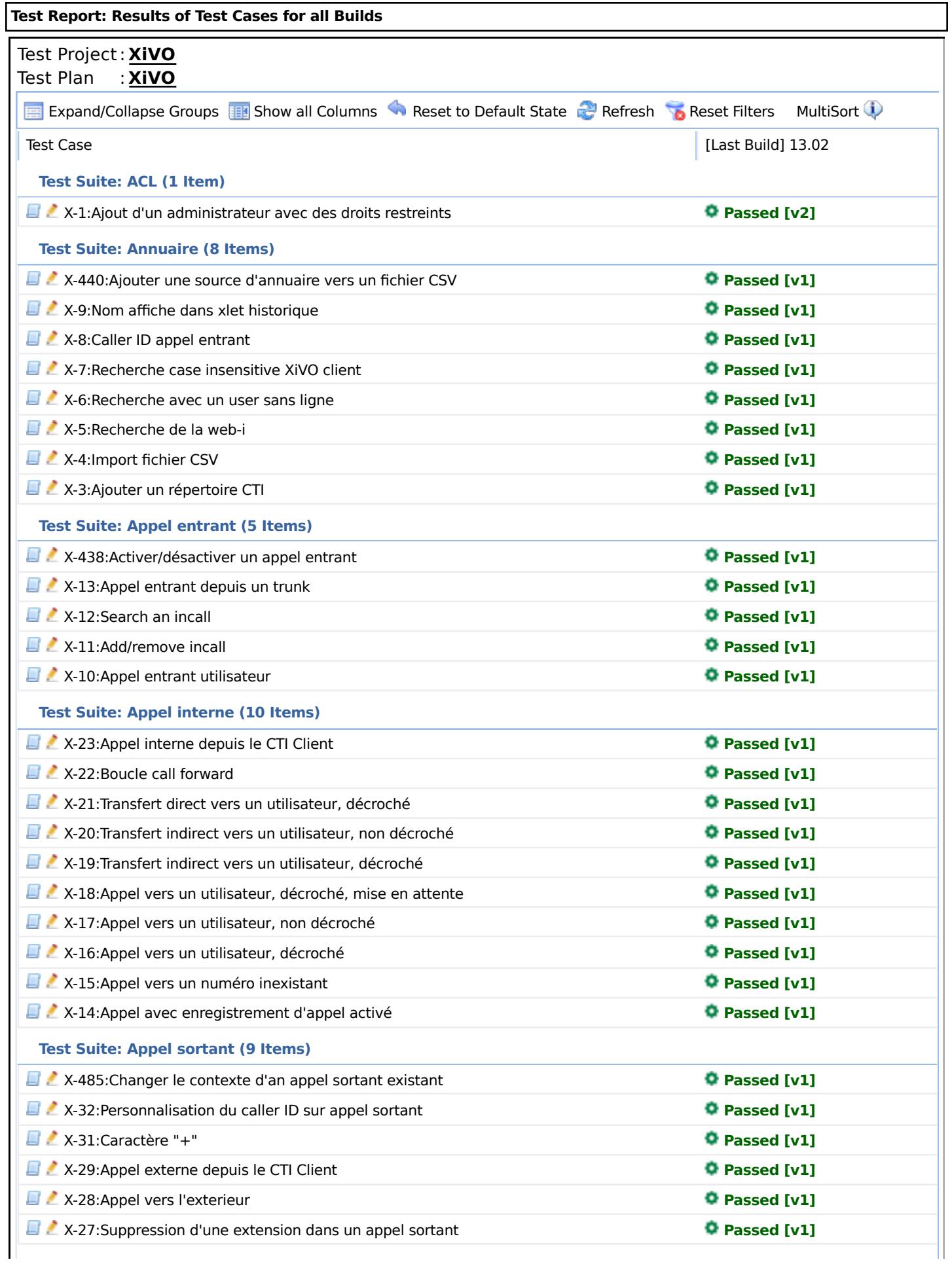

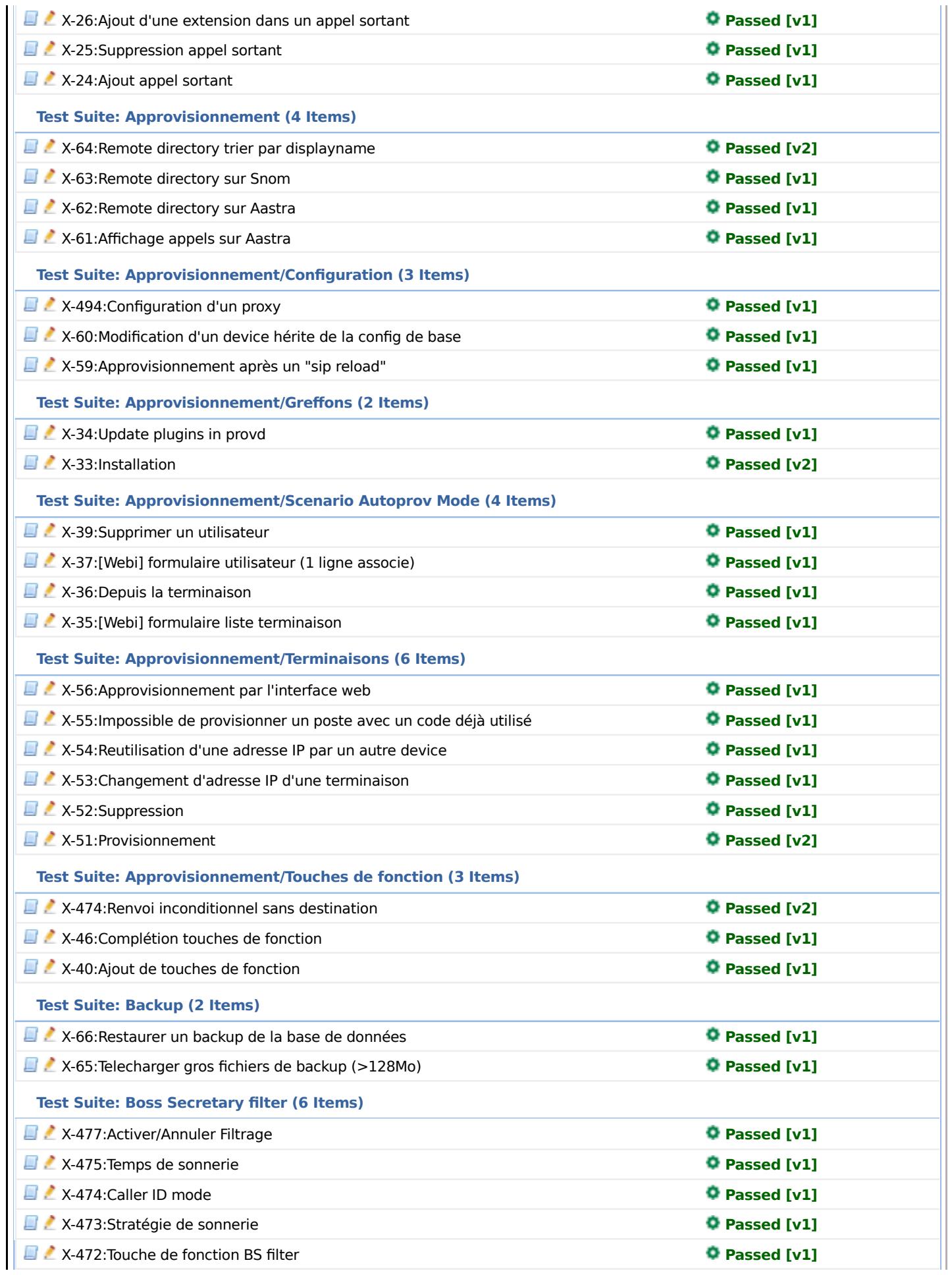

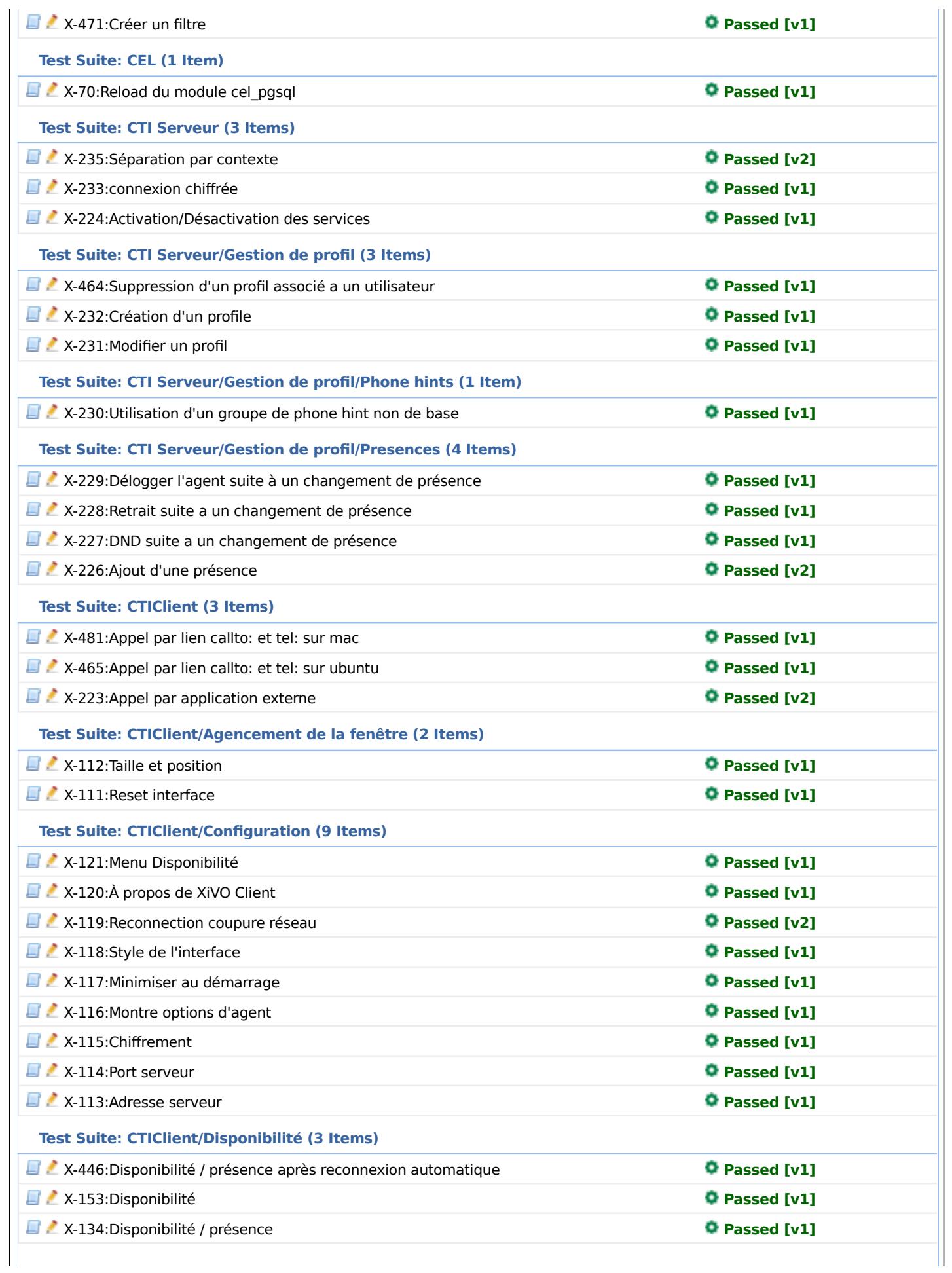

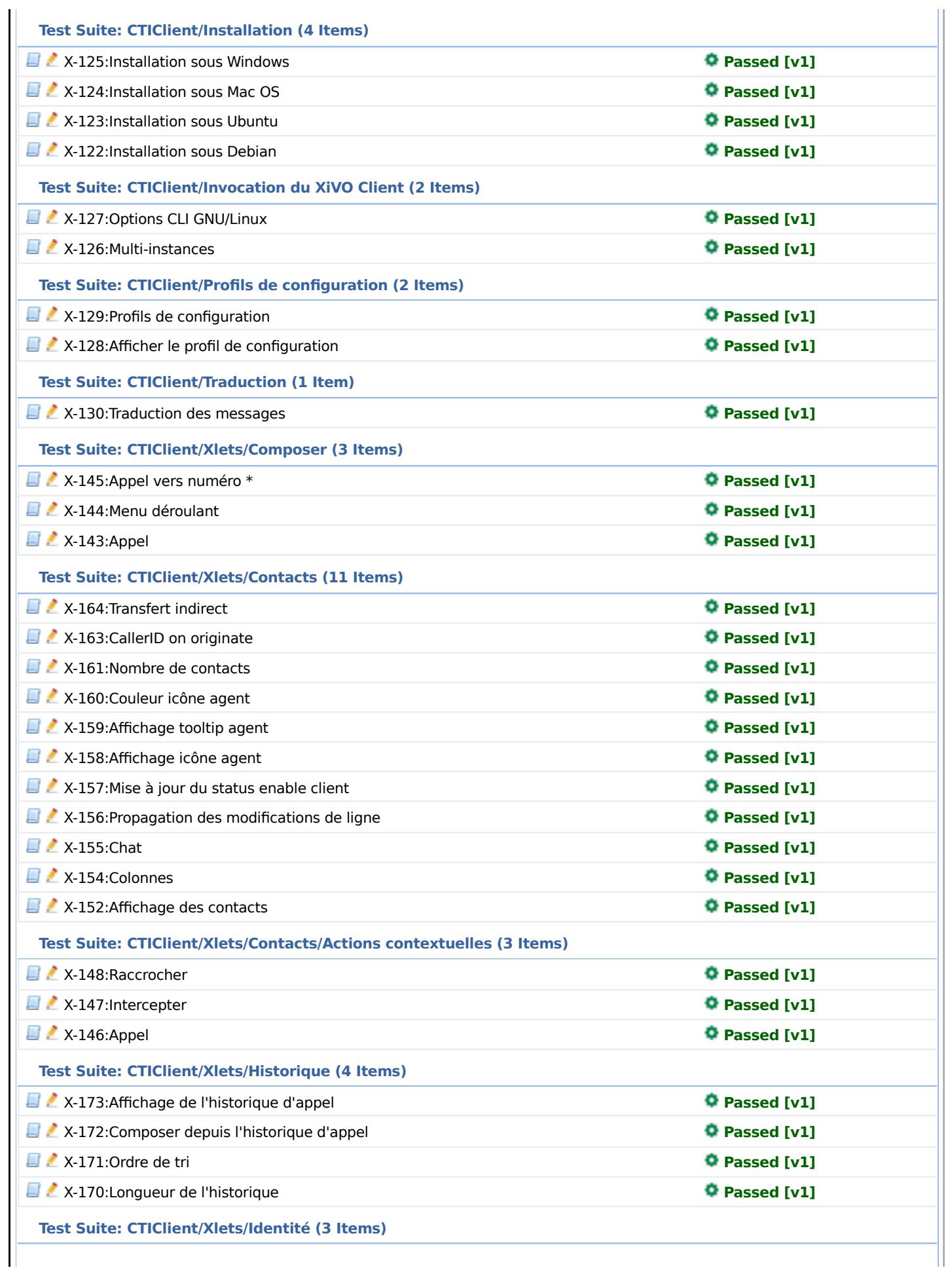

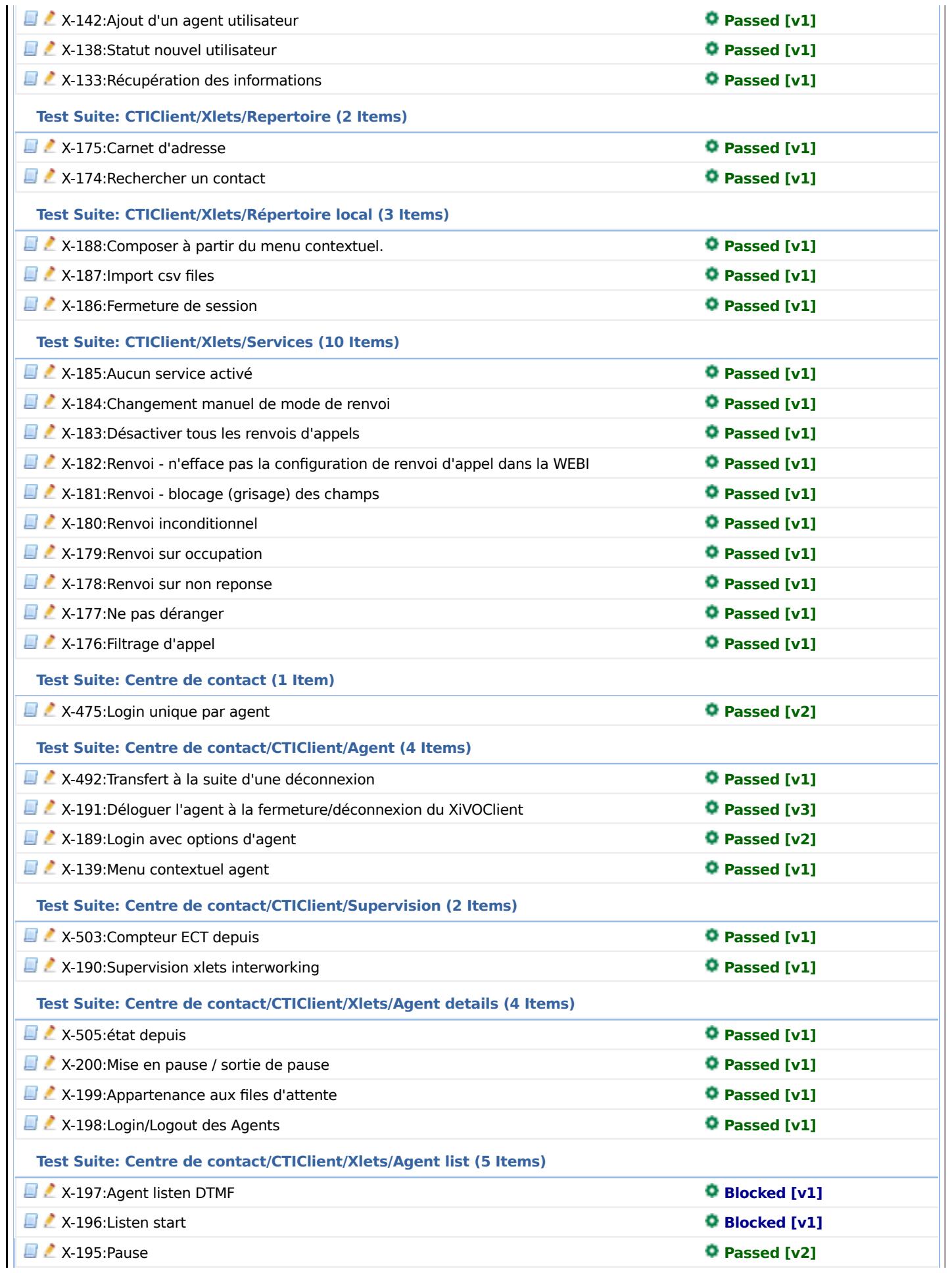

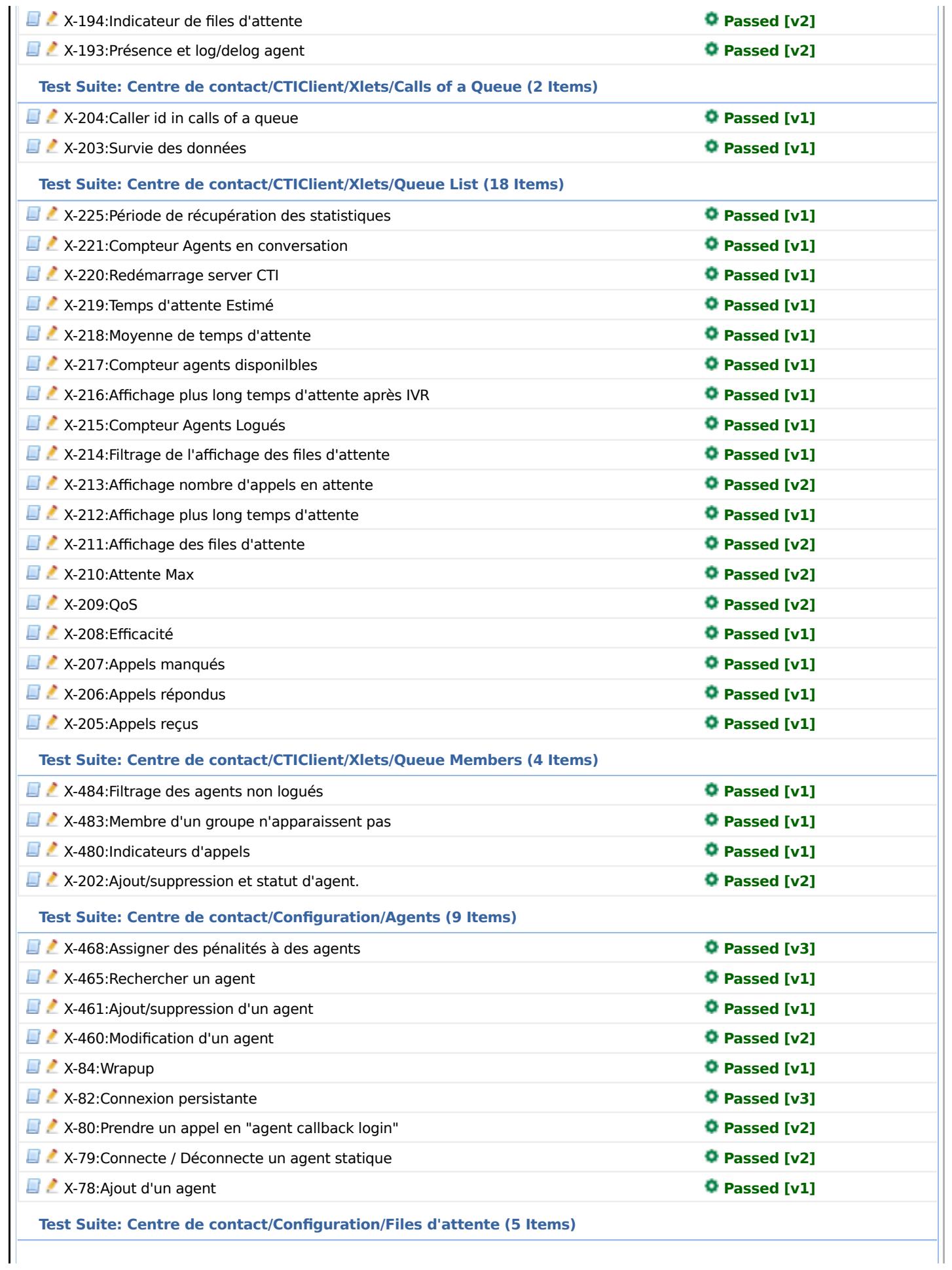

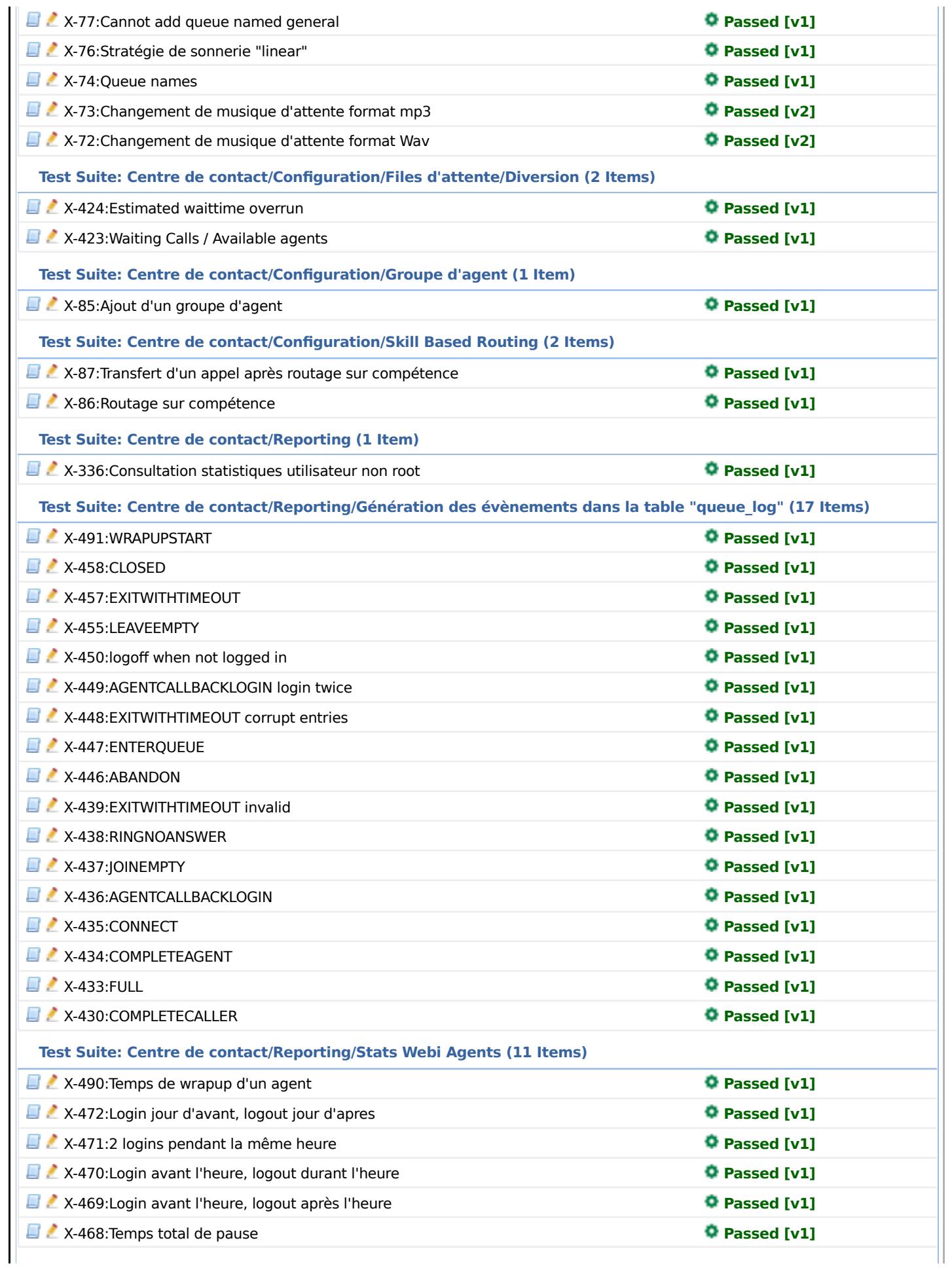

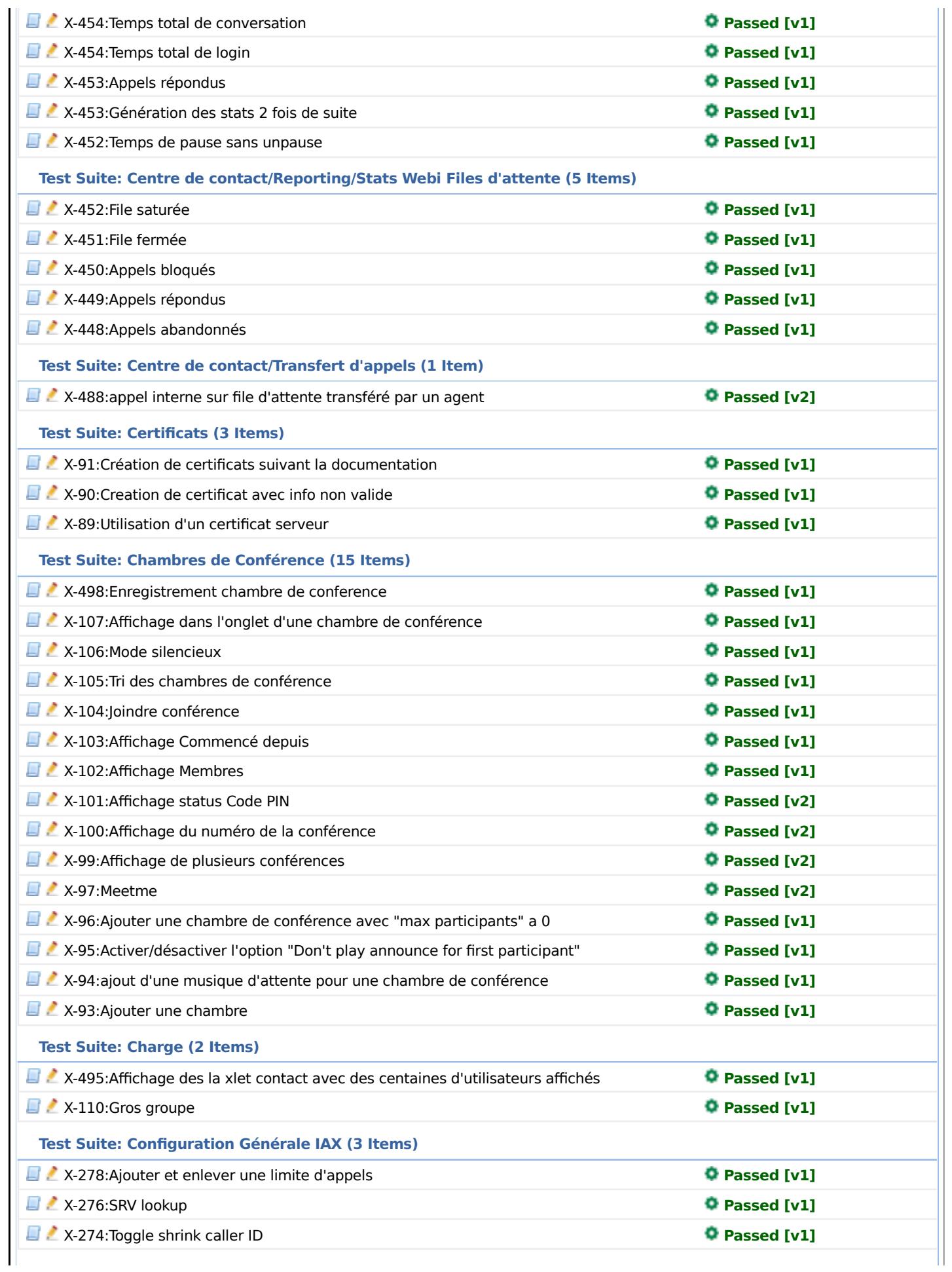

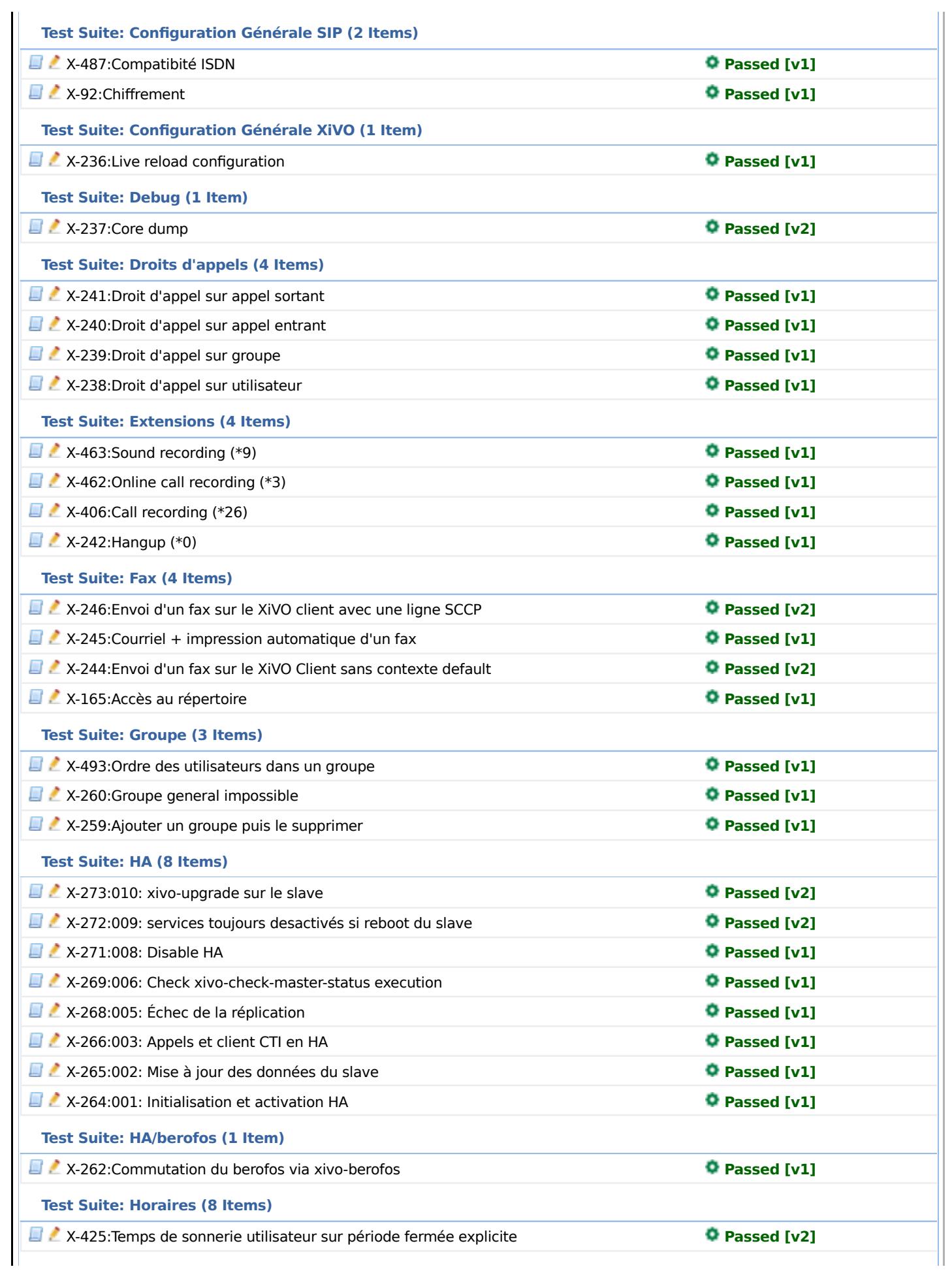

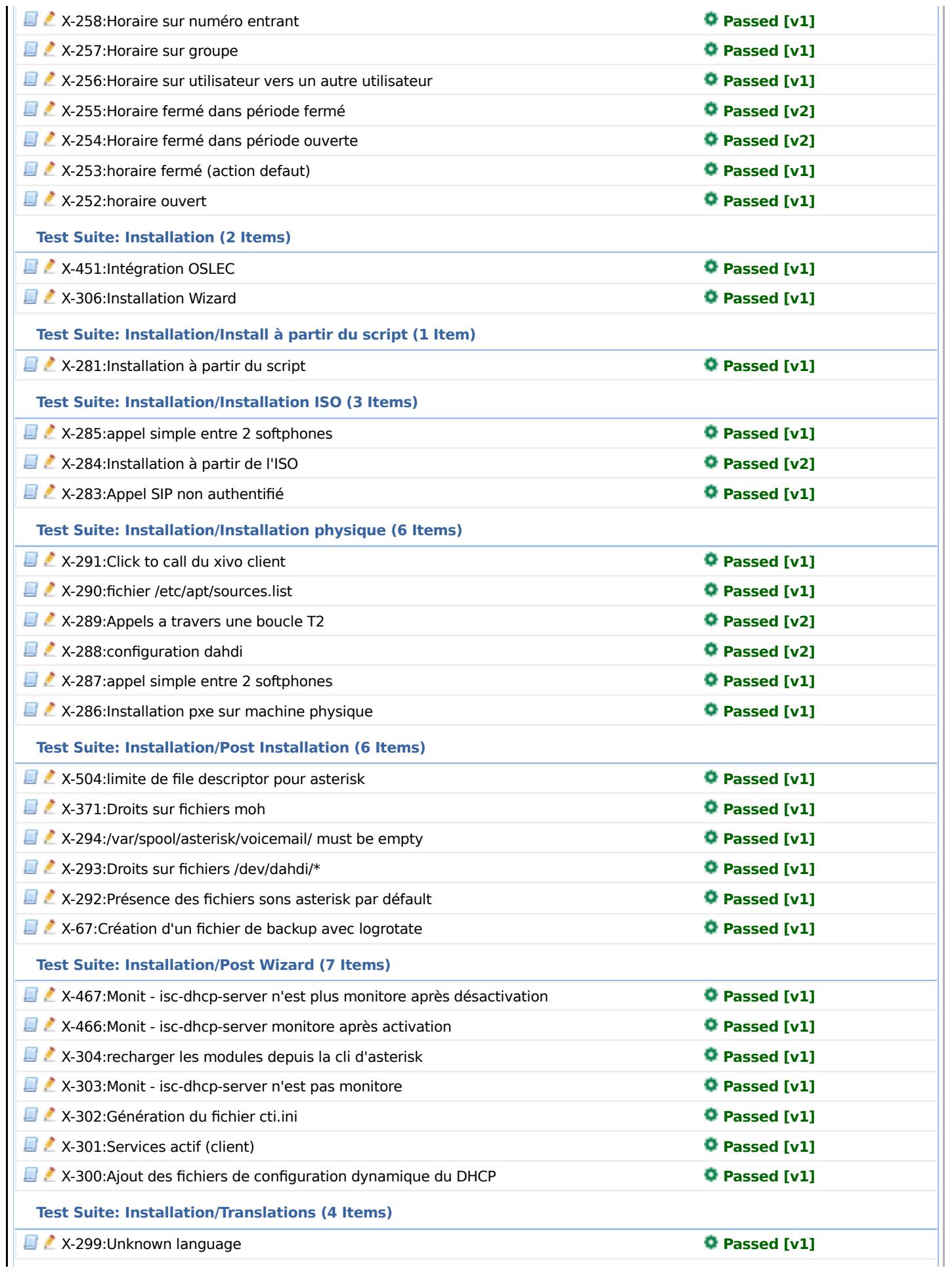

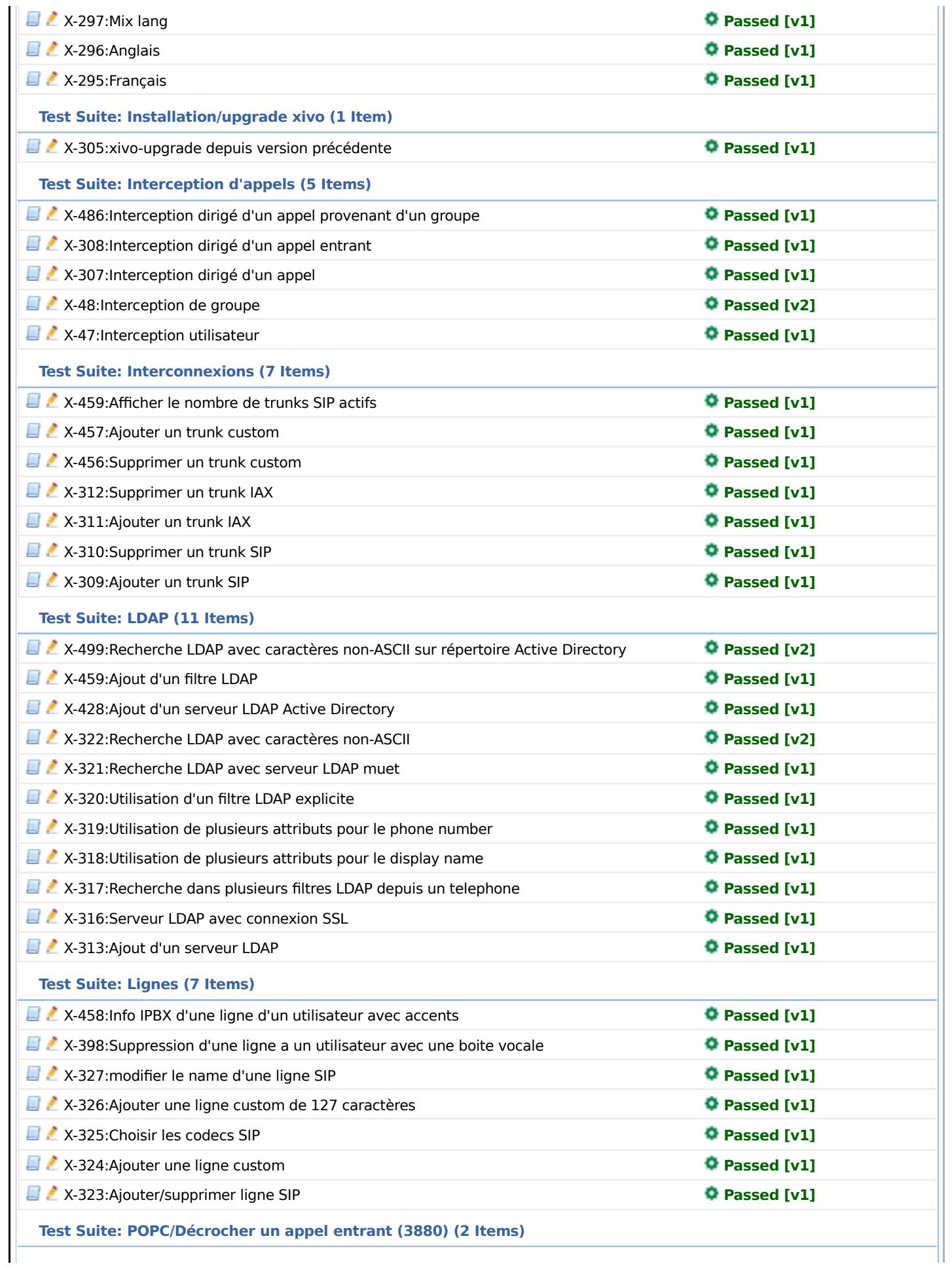

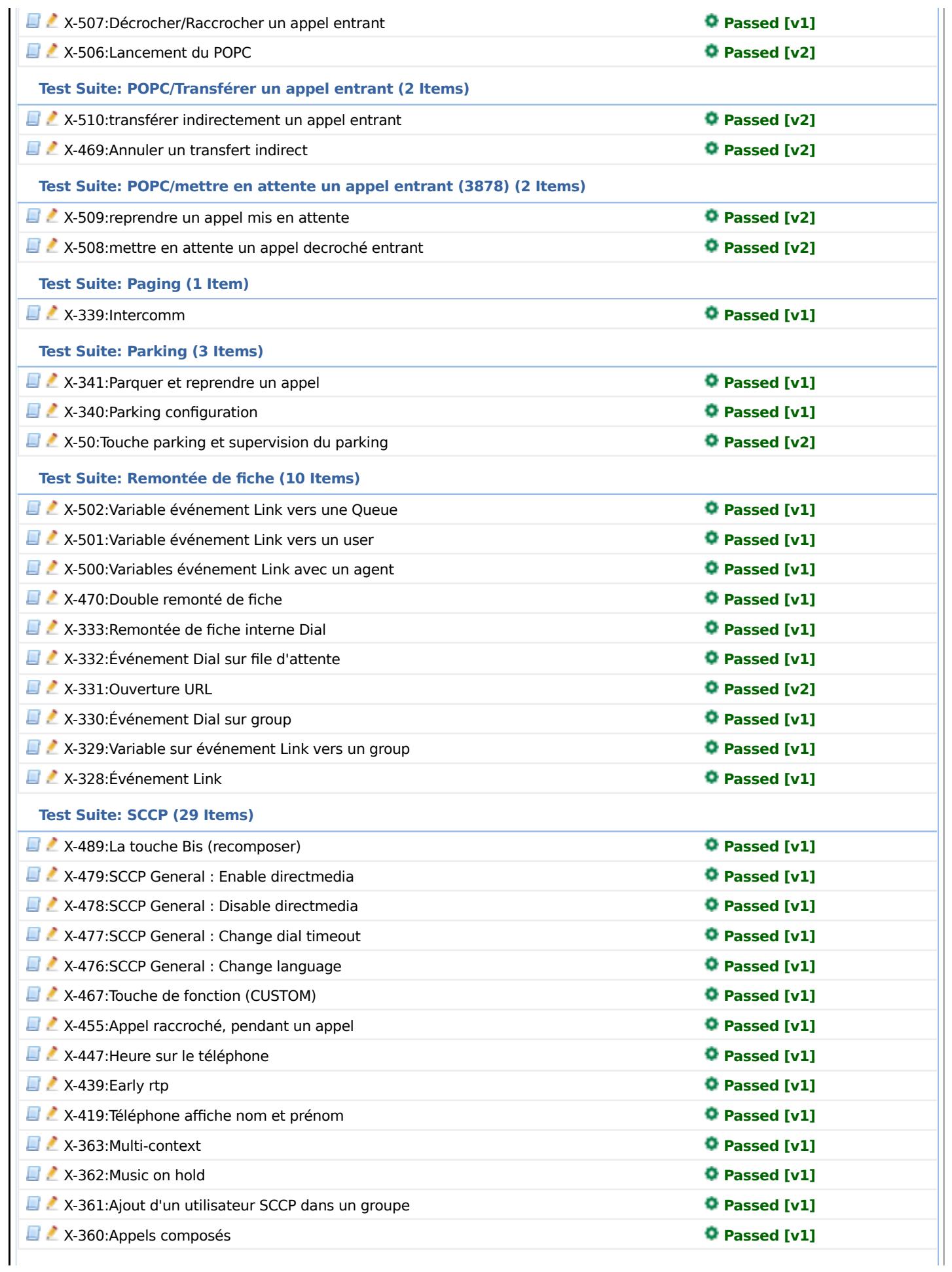

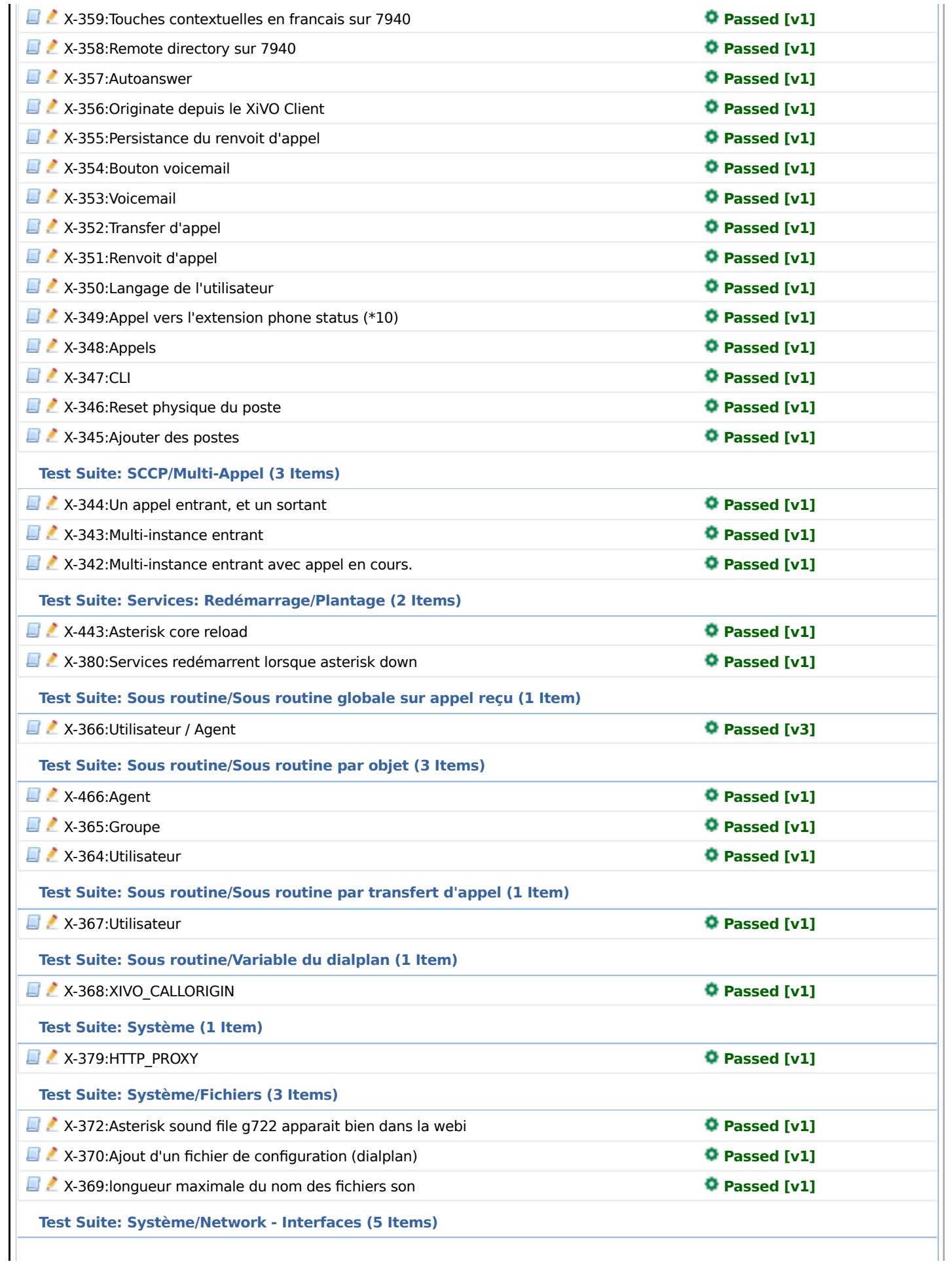

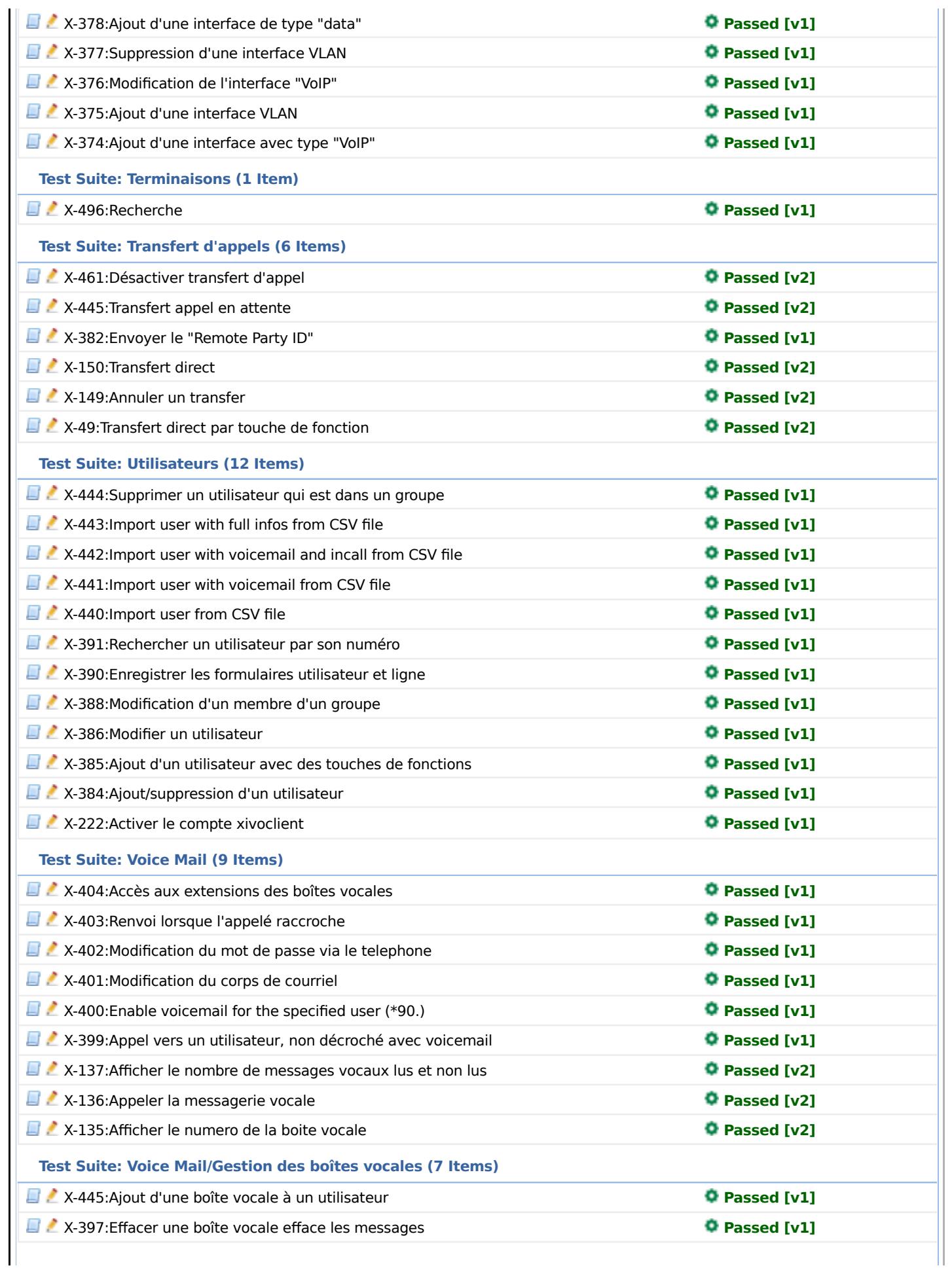

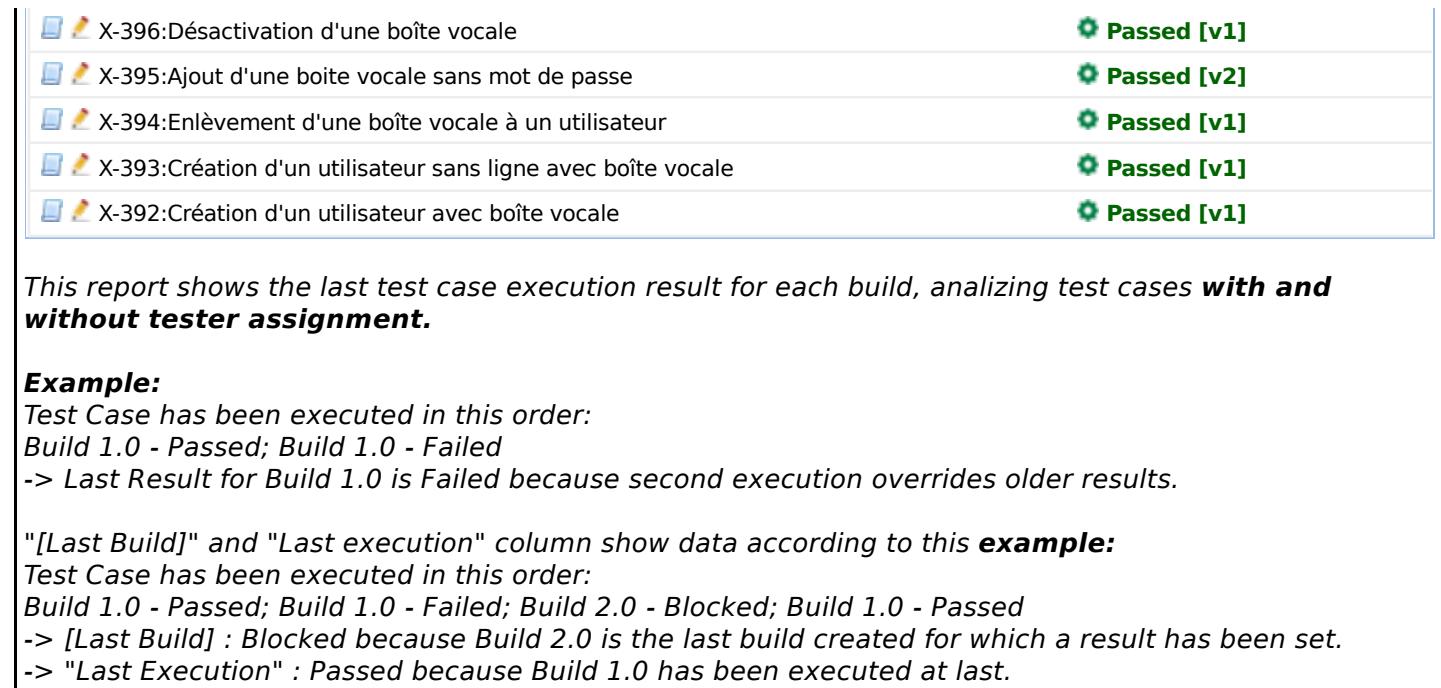

The shown priority is calculated based on the importance of the currently linked test case version.

Generated by TestLink on 04/02/2013 09:44:03 Processing time (seconds) 0.49